Второй целью для диаграммы ограничений - это совместное использование данных с нагрузкой на крыло и тягой из списка самолетов, показанных на Fig. 2.7.

все вышеизложенное, нами был произведен расчет для самолета ВВС США F-16 и получена диаграмма ограничений:

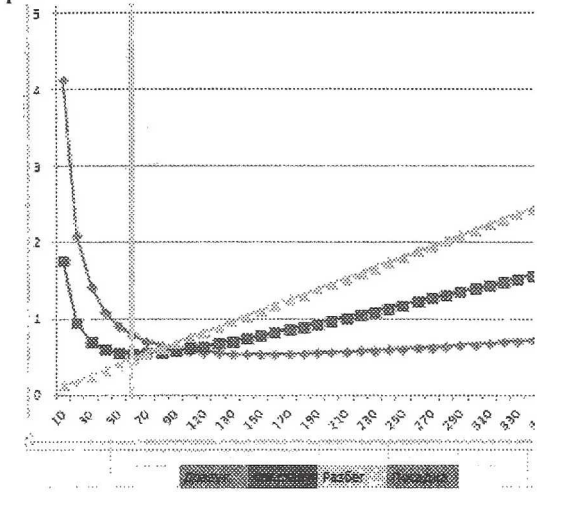

### СПИСОКЛИТЕРАТУРЫ

Jenkinson L.R., Marchman.J.F. Aircraft Design Projects for Engineering Students. -Butterworth-Heinemann An imprint of Elsevier Science Linacre House, Jordan Hill, Oxford 0X2 8DP 200 Wheeler Road, Burlington MA.,2003. -371 c.

## **МОДЕЛИРОВАНИЕ КОНСТРУКЦИИ, КИНЕМАТИЧЕСКИХ И** ДИНАМИЧЕСКИХ **ПРОЦЕССОВ "ВИРТУАЛЬНОГО ДВС'С ВЫХОДОМ НА** ПРОЧНОСТНОЙ **АНАЛИЗ\***

#### © 2012 Гвоздев А.С., Мелентьев B.C.

ГОУ ВПО Самарский государственный аэрокосмический университет имени академика С.П. Королёва (национальный исследовательский университет), Самара

In this paper, the technique of creating a "virtual engine". The first step is the calculation of the indicator diagram is used. How to create three-dimensional model and its analysis is performed shall be considered a fmite-element model of the gas-dynamic processes in the cylinder combustion engine based, kinematic, dynamic and strength calculations, as well as specialized calculations, such as vibration (nodes suspension, shafts, bearings), and auxiliary units. Isintegratedina "virtualcar".

В работе представлена методика создания "Виртуального ДВС", применимая для проектирования на предприятиях двигателей внутреннего сгорания (ДВС) различных типов, разработанная и внедрённая в учебный процесс на факультетах СГАУ.

Начальной точкой проектирования являются требуемые параметры рабочего цикла двигателя, реализованные в виде индикаторной диаграммы (рис. 1)

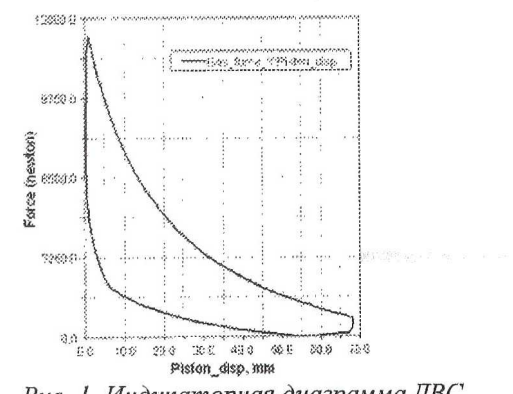

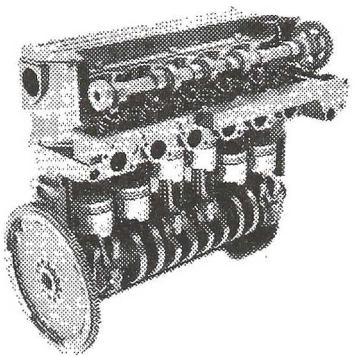

Рис. 2. Объёмная модель рядного ДВС

Для её использования создаётся стержневая, а затем и объёмная модель ДВС (рис. 2). Суммарное время создания составляет около 200 часов. Из них на создание кривошипно-шатунного механизма (КШМ)  $-$  12%, газораспределительного механизма (ГРМ) - 5%, корпусных деталей - 72%; общую сборку - 5%. Остальное время тратится на мелкие детали и прочие операции (рис. 3).

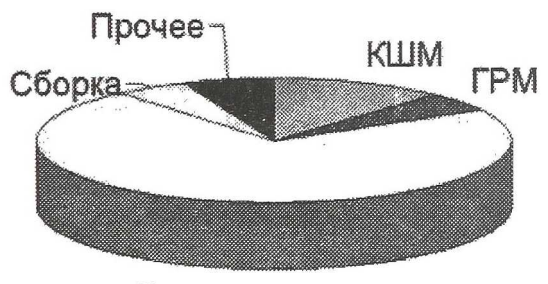

Корпуса *Рис. 3. Трудоёмкость создания объёмной модели*

Для каждого двигателя целесообразно строить модель КШМ и ГРМ на основе параметрических шаблонов, а корпусные детали брать в непараметризированном виде из пополняемой базы деталей ДВС проектной организации с последующей их доработкой в соответствии с техническим заданием.

В настоящее время на базе предложенной методики реализованы расчёты рядного (рис.2), одноцилиндрового (рис.5), V-образного и менее распространённых схем, например, роторно-поршневой (рис. 4).

На основе созданной модели, проектировщики выполняют расчёты кинематики и динамики двигателя, используя для введения граничных условий подготовленные материалы по заданию внешних сил в виде функций и сплайнов.

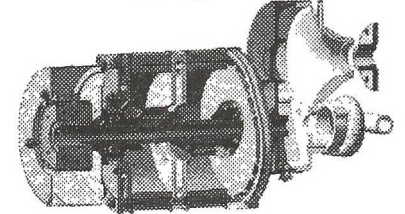

*Рис. 4. Объёмная модель роторнопорш невого Д В С*

Создаются датчики и связи внешних сил с параметрами механических систем, прикладываются газовые силы (в двухтактных и четырёхтактных поршневых двигателях различных схем), нелинейные жёсткость и демпфирование для моделирования виброизолирующих опор двигателя, силы трения, а также контактные силы. При расчёте динамики производится учёт деформации критичных деталей, таких как коленчатый вал или клапана.

Далее создаются модели агрегатов для компоновки (рис.5) и математические модели их входных и выходных функций для учёта в динамике работы системы.

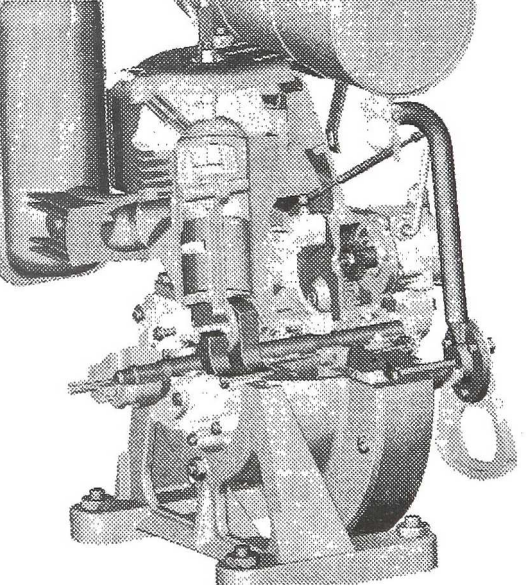

Рис. 5. Объёмная модель ДВС с агрегатами

Параллельно идёт исследование газодинамической модели процессов в цилиндрах ДВС с учётом горения (рис.6). При этом используются движущиеся сетки элементов для задания структуры потока. Если результаты удовлетворяют требованиям технического задания, то производятся уточнённые прочностные расчёты деталей (рис.7а), а также специализированные расчёты, такие как анализ вибрации основных (узлы подвески, валы, подшипники) и вспомогательных (системы контроля и запуска, топливо- и маслоподающие магистрали) агрегатов (рис. 7б).

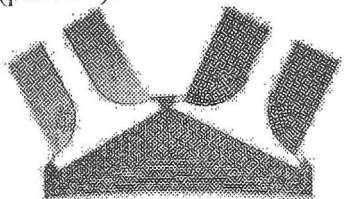

Рис. 6. Конечно-элементная модель газодинамических процессов в иилиндре ДВС с *учёт ом горения*

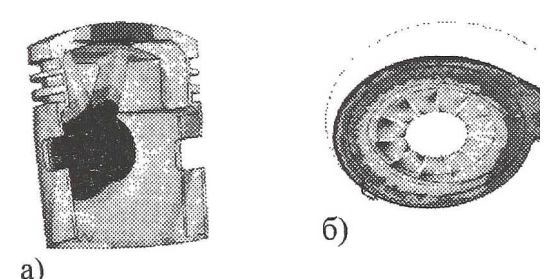

Наконец, на заключительном этапе "виртуальный двигатель" в виде набора характеристик, полученных в результате проведенных расчетов, и компоновочной объемной модели интегрируется в модель<br>транспортного средства, для анализа транспортного средства, для анализа влияния на различные системы, например, элементы подвески и рулевого управления (рис.8).

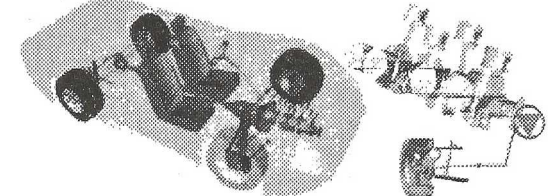

*Рис. 8. Часть м одели "виртуального авт омобиля»*

*Рис.* 7. *Расчёт на прочность от дельных элемент ов Д В С : а) поршень; б) часть т урбокомпрессора*

# **ИССЛЕДОВАНИЕ ЧИСЛЕННЫМ МЕТОДОМ ВЛИЯНИЯ** ВИХРЕВОЙ ПЕЛЕНЫ НА **ВИНТЫ ВЕРТОЛЁТА**

### © 2012 Гимранов А.Р. Николаев Е.И

Казанский Национальный Исследовательский Технический Университет им. А.Н.Туполева-КАИ, Казань

# **VORTEX SHROUD INFLUENCE THE HELICOPTER ROTORSRESEARCH BY NUMERICAL METHOD**

#### © 2012 Gimranov.A.R., NikolaevE.I.

Nowadays more and more demands are made to the helicopters and there functionality. It depends on rotors especially. In this work I try to explain how the vortex shroud influences the rotor and the blades impact on each other using discrete vortexes method.

Потребности людей очень велики, особенно это касается техники и технологий, в нашем случае это вертолёт. Основываясь на современные реалии, можно точно сказать, что вертолет, да и техника в целом подвергаются всё большему количеству различных требований. Это приводит к расширению функций вертолётов. В связи с этим ведётся поиск принципиально новых аэродинамических схем и компоновок, а также возникла необходимость в изучении переходных процессов, воздействия ветра, особых режимов полёта, включая влияние границ потока и т.д.

Специфические свойства вертолетов, прежде всего, связаны с особенностями аэродинамики их несущих винтов. С одной стороны, винты, как правило, работают в условиях непостоянного (переменного) взаимодействия с атмосферой. С другой -